# vinodsrivastava.wordpress.com

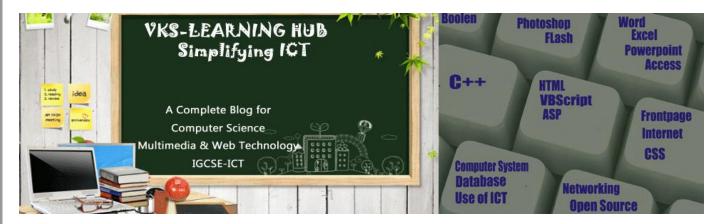

### **Database**

Q1. Explain the following Terms with one suitable example

| DBMS          | Database Management System A collection of <u>programs</u> that enables you to <u>store</u> , |  |  |  |
|---------------|-----------------------------------------------------------------------------------------------|--|--|--|
|               | modify, and extract information from a database                                               |  |  |  |
| RDBMS         | RDBMS stands for Relational Database Management System. RDBMS store the data                  |  |  |  |
|               | into collection of tables, which might be related by common fields.                           |  |  |  |
| Relation      | Table in a database is called relation where data is organized in rows and columns            |  |  |  |
| Attribute     | A Field/Column in a Relation /Table is Called Attribue                                        |  |  |  |
| Tuple         | A record /row in a Relation /Table is called Tuple                                            |  |  |  |
| Cardinality   | Number of records /Rows in a Relation is called Cardinality                                   |  |  |  |
| Degree        | Number of Fields /Attribute in a Relation is called Degree                                    |  |  |  |
| Candidate Key | ey A candidate key is a combination of attributes that can be uniquely used to identify       |  |  |  |
|               | database record. Each table may have one or more candidate keys. One of these                 |  |  |  |
|               | candidate keys is selected as the table primary key.                                          |  |  |  |
| Primary Key   | The PRIMARY KEY constraint uniquely identifies each record in a table.                        |  |  |  |
|               | Primary keys must contain unique values.                                                      |  |  |  |
|               | A primary key column cannot contain NULL values.                                              |  |  |  |
|               | Each table can have only ONE primary key.                                                     |  |  |  |
| Alternate Key | An alternate key is similar to a primary key. It accepts null values; where as the primary    |  |  |  |
|               | key does not.                                                                                 |  |  |  |
| Foreign Key   | foreign key is a field in a relational table that matches the primary key column of           |  |  |  |
|               | another table. The foreign key can be used to join two table with the help of common key      |  |  |  |

Q2. Give Three characteristics of each Data type with two suitable data of each

|   | AutoNumber | The AutoNumber data type automatically generates a unique number for each recor   | 1 |  |  |
|---|------------|-----------------------------------------------------------------------------------|---|--|--|
|   |            | that's added to a table                                                           |   |  |  |
|   |            | AutoNumber values are not reused, so deleted records can result in gaps in count. |   |  |  |
|   |            | Can only be integer                                                               |   |  |  |
|   |            | Sequential in order                                                               |   |  |  |
|   |            | Other similar Attribute examples are                                              |   |  |  |
|   |            | <b>Book_ Id</b> B101,B102,B103                                                    |   |  |  |
|   | Text       | Can store alpha Numeric character upto 255 character                              |   |  |  |
|   |            | Can store date in single line text box                                            |   |  |  |
|   |            | Can be sorted                                                                     |   |  |  |
|   |            | Example Name: "Vijay", Emp_ld: E101, City: "Delhi"                                |   |  |  |
|   |            | Name/Emp_id/City are attributes having data type : Text                           |   |  |  |
|   |            | Other similar Attribute examples are                                              |   |  |  |
| _ |            | Book_ title, zip codes, MovieName                                                 | 4 |  |  |

| Number                                                                    | Can store Numeric value of Integer or Decimal (real) type                      |  |  |
|---------------------------------------------------------------------------|--------------------------------------------------------------------------------|--|--|
|                                                                           | User enter the Value,                                                          |  |  |
|                                                                           | can be non sequential                                                          |  |  |
|                                                                           | Duplication is possible if not a Primary key attribute                         |  |  |
|                                                                           | Example Roll 2 Marks 94.3                                                      |  |  |
|                                                                           | · ·                                                                            |  |  |
|                                                                           | Roll / Marks are attributes having data type : Number                          |  |  |
|                                                                           | Other similar Attribute examples are                                           |  |  |
|                                                                           | Quantity, size, length, weight, speed, scores, percentages                     |  |  |
| Memo                                                                      | Can store Alpha Numeric Value more than 255 characters                         |  |  |
|                                                                           | Can store multiple line value                                                  |  |  |
|                                                                           | Cannot be sorted                                                               |  |  |
|                                                                           |                                                                                |  |  |
|                                                                           | Memo does not support Input Mask                                               |  |  |
|                                                                           | E I Aller E A Di LA                                                            |  |  |
|                                                                           | Example Address: Flat no-1,Block-1                                             |  |  |
|                                                                           | Abu Halifa, Kuwait                                                             |  |  |
|                                                                           | Comments Very Good                                                             |  |  |
|                                                                           | Keep it up!!!!!                                                                |  |  |
|                                                                           | Other similar Attribute examples are                                           |  |  |
|                                                                           | Long texts like article body text, blog posts, long descriptions               |  |  |
|                                                                           |                                                                                |  |  |
| Currency                                                                  | It allow to store monetary values with appropriate sign, commas and decimals.  |  |  |
|                                                                           | Example Price Rs. 500 Fee \$ 2,000                                             |  |  |
|                                                                           | Other similar Attribute examples are                                           |  |  |
|                                                                           | Rate, Sale Price, Amount, Balance                                              |  |  |
| Date/Time                                                                 | It allows to store Date values. It can't hold more than 8 digits.              |  |  |
| Date/Time                                                                 | It can store system date, containing date and time information.                |  |  |
|                                                                           |                                                                                |  |  |
|                                                                           | · ·                                                                            |  |  |
|                                                                           | Roll / Marks are attributes having data type : Number                          |  |  |
| Other similar Attribute examples are                                      |                                                                                |  |  |
| Birth date, order date, expiration date, creation date, subscription date |                                                                                |  |  |
| Boolean data type used for logical value(true/false) in the database      |                                                                                |  |  |
| Boolean                                                                   | This data type is used for yes/no questions                                    |  |  |
|                                                                           | Null values are not allowed in Yes/No fields                                   |  |  |
|                                                                           |                                                                                |  |  |
| Boolean does not support Input Mask                                       |                                                                                |  |  |
|                                                                           | Everyle Cuberinties Ves is dispetaled True                                     |  |  |
|                                                                           | Example Subscription Yes is_dispatched True                                    |  |  |
|                                                                           | Subscription / is_ dispatched are attributes having data type : boolean        |  |  |
|                                                                           | Other similar Attribute examples are                                           |  |  |
|                                                                           |                                                                                |  |  |
| OLE                                                                       | OLE Data type is used to store sound, picture, file etc. to database           |  |  |
| OLL                                                                       | OLE does not support Input Mask                                                |  |  |
|                                                                           | OLE data type cannot be sorted                                                 |  |  |
|                                                                           |                                                                                |  |  |
|                                                                           | Example Photograph c:\abc.jpg CV c:\abc.doc                                    |  |  |
|                                                                           | Photograph / CV are attributes having data type : OLE (these are used to store |  |  |
|                                                                           | photograph and document)                                                       |  |  |
|                                                                           | Other similar Attribute examples are                                           |  |  |
|                                                                           | Moviefile, to store movie file                                                 |  |  |
| Llyporlink                                                                | Use to store a hyperlink, such as an e-mail address or a Web site URL.         |  |  |
| Hyperlink                                                                 | A hyperlink can be a UNC path or a URL. It can store up to 2048 characters.    |  |  |
|                                                                           |                                                                                |  |  |
|                                                                           | Example Website www.abc.com Email abc@gmail.com                                |  |  |
|                                                                           | Other similar Attribute examples are                                           |  |  |
|                                                                           | BlogName www. myblog/abc.html                                                  |  |  |
| -                                                                         |                                                                                |  |  |

• One to One: In a one-to-one relationship, a row in table A can have no more than one matching row in table B, and vice versa. A one-to-one relationship is created if both of the related columns are primary keys or have unique constraints

Example Table: Student

| Adm_No | Name   | Class | DOB        | Percentage |
|--------|--------|-------|------------|------------|
| A101   | Sujata | 12 A  | 09/08/1984 | 78         |
| A102   | Anju   | 12 A  | 12/07/1983 | 82         |
| A103   | Ananth | 12 C  | 07/08/1984 | 67         |

#### **Table ParentDetail**

| And_No | Father Name        | Father_ EMail          | Mobile     |
|--------|--------------------|------------------------|------------|
| A101   | <b>Aman Sharma</b> | Aman123@gmail.com      | 8989898990 |
| A102   | Vijay Gupta        | V.gupta@gmail.com      | 6767676778 |
| A103   | Karan Malhotra     | Malhotra.k@hotmail.com | 5555666656 |

One to Many: A one-to-many relationship is the most common type of relationship. In this type of relationship, a row in table A can have many matching rows in table B, but a row in table B can have only one matching row in table A

Table: Doctor

| Doc no | Doc Name    | Speciality  |
|--------|-------------|-------------|
| 134    | A.K. Sharma | Surgery     |
| 204    | R. Khurana  | Dentist     |
| 301    | S. Shyam    | Neurology   |
| 280    | P.John      | Dermotology |

Table: Patient

| Name  | P_no  | Date_Admm  | Doc_no |
|-------|-------|------------|--------|
| Mohan | P_101 | 21/03/2006 | 301    |
| Priya | P_204 | 03/04/2006 | 134    |
| Suraj | P_375 | 15/01/2006 | 204    |
| Komal | P_424 | 24/06/2006 | 134    |

# Q4. Name the Following

- i) An attribute which is capable of becoming a primary key. Candidate Key
- ii) The view in which we can add, edit and view records in MS-Access. Datasheet View
- A data type used for linking to an internet or another location in the database. Hyperlink
- iv) A built in set of rules Access uses to make sure that the relationship is valid. it can also prevent accidental deletion or editing of data. Referential integrality
- Alphanumeric characters upto 65,535 characters. Memo
- vi) The number of records in a relation. Cardinality

- Σ0 Υψ. Sandata type used for logical value(true/false) in the database. **Boolean** 
  - viii) Ă key that does not allow Null values and must always have a unique value. Primary Key
  - ix) The number of fields in a relation. Degree
  - x) Key used to relate two tables. **Foreign Key**
  - xi) Any two data types used to store alphanumeric characters in Access. Text & Memo
  - xii) sound, picture, other data such as MS-Word /MS-Excel file can be store in this data type **OLE**
  - xiii) A data type which can be used to automatically store monetary values with appropriate sign, commas and decimals **Currency**
  - xiv) Data type which can store Photograph of a person **OLE**
  - xv) Extension of MS-Access Database file .,accdb & .mdb
  - xvi) A part of the Microsoft Office suite that is used to create and manage databases MS Access
  - xvii) Key which can uniquely identify the record but it is not be primary key Candidate Key
  - xviii) Key which is made up of two or more attribute Composite Key
  - xix) Generating conditional records from single table or multiple table Query

#### Q5. What is Validation Rule? Give One Example?

Set of rules which governs what type & in which format the data can be enter in the field. If user Entered data not satisfying the rule it will give error message.

For Example if in Price Field user must enter value greater than 50 that's a validation rule set for Price Field. If he try to enter less than 50 in this field Ms Access not allow user to do so.

Q6. What is Input Mask? the data types that do not support this property

Input masks provide a set format for data entry in a field by using characters and symbols. When you apply an input mask to a field, anyone who inputs data in that field must follow the specific pattern defined by the input Mask.

Datatype Like Memo & OLE does not support Input mask.

#### Q7. What is Query?

Generating conditional records from single table or multiple table based on certain criteria

#### Q8 What is referential integrity in DBMS?

Referential integrity is a database concept that ensures that relationships between tables remain consistent when one table has a foreign key to another table. It prevent form accidental deletion and inconsistent updation of records.

Q9 Suggest the data types for the following Teacher Table:

| T_Code        | <ul> <li>I eacher's Code generated Automatically</li> </ul>       | Auto Number |
|---------------|-------------------------------------------------------------------|-------------|
| T_Name        | - Teacher's Name                                                  | Text        |
| DOB           | - Date of Birth                                                   | Date/Time   |
| Basic_Sal     | - Basic Salary                                                    | Currency    |
| Qualification | -Qualification of a teacher (List should appear like- M.A., B.A,) | Text        |
| Photo         | -Photograph of a teacher                                          | OLE         |
| Bio-Data      | -Ms-Word file.                                                    | OLE         |
| Blog          | -Teacher's Blog on Internet                                       | Memo        |

16-Sample Paper-1 **0 Study the following data and answer the questions given below:** 

Table: Video

| Title        | Vid_No | ISBN No  | Actor       | Price  |
|--------------|--------|----------|-------------|--------|
| Troy         | 1001   | VS001001 | Sunil Nehra | 315.00 |
| Men In Black | 1002   | VS001002 | Neha        | 125.70 |
| Speed        | 1003   | VS001003 | Shuhita     | 220.10 |
| Spider Man   | 1004   | VS001004 | Pawan       | 480.00 |

Table: Issue

| Member_No | Issue_Date | Return_Date | Vid_No |
|-----------|------------|-------------|--------|
| P123      | 07/12/2009 | 07/14/2009  | 1001   |
| T102      | 09/30/2009 | 10/01/2009  | 1002   |
| T096      | 10/08/2009 | 10/10/2009  | 1002   |
| P103      | 10/03/2009 | 10/05/2009  | 1001   |
| T089      | 09/30/2009 | 09/04/2009  | 1004   |
| P037      | 04/05/2009 | 04/05/2009  | 1003   |

1) Suggest data types for each of the fields in the table Video & issue

**Title & Actor** 

Vid No

Member\_No Auto & ISBN\_No

**Price** 

Return Date& IssueDate

Text

Number/Autonumber Auto Number or Text **Number or Currency** 

Date /Time

2) Suggest the primary key for the table Video and the table Issue.

Table Video Vid no table Issue. Member No

- 3) Name the Foreign Key of table Issue Vid\_no
- 4) Name Candidate keys and Alternate Keys of Table Video

**Candidate Key** 

Alternate Key

Vid no /ISBN No/Title **ISBN No/Title** 

5) What type of relationship exists between table Video and Issue. **One to Many** 

#### Q11 Differentiate between

- 1) Text & memo (given in Q2) 3) Number & AutoNumber(given in Q2) 6) OLE & Hyperlink(given in Q2)
- 7)Date & Currency(given in Q2) 8)Tuple & Attribute (given in Q1)
- 9)Primary & Foreign Key(given in Q1) 10) Alternate & Candidate Keys(given in Q1)
- 4) Validation Rule & Input Mask(Given in Q5,6)

| Hiding Access column                                         | Freezing Access column                                                                                   |
|--------------------------------------------------------------|----------------------------------------------------------------------------------------------------|
| Hiding column makes the column disappear or hide for viewing | Freezing column means that particular column will not move when use try to scroll the column vertically. |
| Datasheet View                                               | Design View                                                                                              |
| User can add delete modify the records                       | User can create a table structure by defining attribute and its data type                                |
| we can add attribute in datasheet view                       | we cannot add records in design view                                                                     |

# Paper-1

# Q1. Write a short note on Different File formats:

| GIF          | Graphics Interchange Format It's an image format Can support 8 bit color Support transparency Animated Image can be created                                              | MPEG | Motion Picture Experts Group It's a Video Format It support 24 bit color                                                                                              |
|--------------|----------------------------------------------------------------------------------------------------|------|----------------------------------------------------------------------------------------------------|
| PNG          | Portable Network Graphics It's an Image format Can support 16bit color Support Transparency (better than GIF) Animated image not possible                                | AVI  | Audio Video Interleave It's a Video Format AVI file format do not require any particular hardware device of software application for the file to run.                 |
| JPEG<br>/JPG | Joint Photographic Experts Group It's an Image format Can Support 24 Bit Color JPGs don't support animation JPG don't support transparency                               | WMV  | Windows Movie Video<br>It's a Video Format                                                                                                    |
| BMP          | Bit Map Picture It's an Image format Can Support 24 Bit Color                                                                                                    | TIFF | Tagged Image File Format It's an Image format Size of file is big                                                                                                    |
| FLA          | Flash Animation Source file It's a Editable so change can be made Cannot run on Web Browser Need Flash software to open the file                                         | SWF  | Shockwave Format / Small Web Format It is Not Editable It can run on Web Browser Can open any player                                                                  |
| MIDI         | Musical Instrument Digital Interchange It's a Sound File                                                                                                    | WAV  | Waveform Audio File<br>It's a Audio File Format                                                                                                    |
| MP3          | MPEG-1 Audio Layer III format It's Audio File format allows streaming over the Internet Only audio files can be compressed and stored Compatible with most music players | MP4  | MPEG-4 Part 14 Format It's a Video format, but can also store audio or image allows streaming over the Internet Compatible with few players including iPad and iPhone |
| PDF          | Portable Document Format It's a document format Can open on web browser/pdf reader                                                                                       | PSD  | Photoshop document It's a photoshop source file Can open on Photoshop only                                                                                            |

# Q2. Differentiate between Following

a) GIF & JPEG/JPG b) JPEG & MPEG c)SWF & FLA d) GIF & PNG e) MP3 & MP4 Given in Q1

# Q3. Choose the correct option

| a. JPEG b. PNG c. PDS d. BMP c. Which of the following is <i>not</i> a sound file format? a. WAV b. MPEG c. MP3 d. WMA d. Which of the following images can be edited and resized without edge distortion? a. bitmapped graphic b. AVI file c. raster graphic d. vector graphic e) Master Adarsh is planning to gift a digital album of 'MODEL SAARC CONFERENCE 2015' to his teacher on her farewell. All the images have lots of colour shading and are all static images. Which of the following formats are best suited for this purpose: (i) GIF (ii) JPEG (iii) AVI justify your choice                                         |
|----------------------------------------------------------------------------------------------------|
| f) Mehmwal Ad Agency is developing an <b>advertisement</b> for one of its clients. The client has specified that the movie should be viewable on <b>DVD players</b> as well as on the <b>internet</b> . Also the want that the viewers should <b>not</b> have to download any <b>special codec</b> to view the file. Keeping these requirements in mind, suggest the most suitable format from the following:  (a) <b>AVI</b> (b) MPEG (c) JPEG  Justify your choice                                                                                                    |
| g) Which image file format suitable for storing animations with transparent backgrounds a) <b>GIF</b> b) JPEG c) BMP <b>Justify</b> your choice h) Name two movie formats used for webpage 1) <b>AVI</b> 2 <b>MP-4</b>                                                                                                    |
| i) Mr. S. Expert is suggesting to Mr. KRK to store all static images in JPEG format that has lots of colour shading but Mr. KRK has different thought and he want to store it in GIF format. With whom do you agree and why?                                                                                                    |
| I agree with Mr S. because Gif can support limited Color only whereas JPEG support 24 bit colors                                                                                                    |
| <u>Flash</u>                                                                                                    |
| Q1. What is Layer? Define 4 Types of Layer?  Layer helps us to organize the artwork in your document. When we create a flash document it contain one layer but we can add more. Objects are placed in layer to create animation.                                                                                                    |
| <ol> <li>Normal Layer by default all layer added on time line are normal layers, which means all objects on layer will appear on movie,</li> <li>Motion Guide Layer a motion guide layer contains an animation path that links to an object on another layer. It is always added above the layer which is linked it is not visible when we run the movie</li> <li>Mask Layer A mask is used to hide any layer linked to it. Only certain portions of the underlying layer appear through mask design. While other parts of leyr are hidden or masked.</li> <li>Sound Layer: Layer is used to add sound in flash animation</li> </ol> |
|                                                                                                    |

b. Which is *not* a format for saving an image created in a paint program?

Q2. What is Symbol? Define 3 Types of Symbol?

# $z_{01}$ Symbole is reusable graphics object store in Library. Three types of Symbol are

Graphic Symbol are used for static image and to create reusable piece of animation that are tied up with main timeline.

**Button Symbols** are used to create interactive buttons that respond to mouse clicks, rollover or other action

**Movie Clip Symbol** these symbols have their own timeline of animation these are used to create reusable piece of animation. This animation is independent of main movie's Timeline.

# Q3. What is Instance? How it is different from Symbol

Instance: It is a copy of master Symbol but any change we make in instance will not be updated or reflected in symbol in the library.

#### Q4. What is a Frame? What are Frame Buffer and Frame Rate?

It is a segment of a movie that is mainly used for creating and storing the objects. It is one of the important components of Timeline in Flash.

#### Q5. What is a Key frame? What is the use of Stage?

It is a frame in flash that allows the users to define a change for an animation or to include the frame actions to modify a movie.

Stage is the actual canvas in flash where all the objects to be included in a movie or animation are placed. It allows to the draw the graphics and preview the movie in design time. It is denoted by a solid dot in the frame

#### Q6. How Key frame is differ from Blank frame?

Blank Frame is frame which display empty stage. Nothing is visible on stage. It is denoted by a white hollow circle in the frame

## Q7. What is Timeline? Name three components present in Timeline?

The Timeline is used to organize and control the contents of a movie over time in the layers and frames so that each movie instance can occur at the correct time.

The major components of the Timeline:

## 1. Layers 2. Frames 3. Play-head.

#### Q8. Differentiate between

| Shape Tween                                     | Motion Tween                                    |
|-------------------------------------------------|-------------------------------------------------|
| Shape tweening refers to making one shape       | Motion tweening refers to changing the          |
| appear to change into another shape over        | position of an object over time.                |
| time.                                           |                                                 |
| By tweening shapes, you can create an effect    | Motion tweening is helpful in creating an       |
| similar to morphing.                            | animation effect.                               |
| Shape tweening works with any object.           | Motion tweening works only with symbols         |
| Shape tweening refer with solid arrow on green  | Shape tweening refer with solid arrow on purple |
| color                                           | color                                           |
| Guide Layer                                     | Mask Layer                                      |
| Guide layer is used to assign an animation path | Mask layer is used to create a hole             |
| that links to an object on another layer during | through which the contents of one or more       |
| motion tweening, we can use the drawing tools   | underlying layers are visible                   |
| in the toolbox to draw the guide path.          |                                                 |
| It can be done with motion tween only           | Mask Layer can be used with Motion or Shape     |
|                                                 | Tween                                           |

| 0 | Publishing                                                                                                    | Exporting                                                                                                |
|---|----------------------------------------------------------------------------------------------------|----------------------------------------------------------------------------------------------------|
|   | Publishing a Flash Movie means delivering a                                                                                  | Exporting a flash movie means saving it into                                                             |
|   | completed movie to an audience by converting the Flash .FLA file to another format for playback.                             | different formats so that it can be played to particular movie player like quick movie                   |
|   | <ol><li>setting can be saved for reuse</li></ol>                                                                             | <ol><li>setting cannot be saved</li></ol>                                                                |
|   | File formats in which a Flash movie can be published are: .SWF, .HTML, .GIF, .JPEG,.PNG, .EXE, .HQX, .MOV, .SMIL.            | File formats in which a Flash movie can be exported are: .SWF, GIF,.JPEG,.PNG. AVI,WMV                   |
|   | Vector Graphics                                                                                                    | Bitmap Graphics                                                                                          |
|   | Made up of tiny dots called pixel                                                                                            | Made up of line and shapes                                                                               |
|   | Individual elements cannot be grouped                                                                                        | Cannot be grouped                                                                                        |
|   | Take more storage space                                                                                                    | Take less storage space                                                                                  |
|   | .Jpeg,.bmp files are the examples                                                                                            | .svg,.eps.swf files                                                                                      |
|   | .Fla                                                                                                    | Swf                                                                                                    |
|   | .FLA is the extension of the flash source file.                                                                              | .SWF is the extension of the flash publish file.                                                         |
|   | .FLA file can be opened and edited at any point of time                                                                      | .SW F file cannot be edited, it can only be viewed.                                                      |
|   | Hiding Layer                                                                                                    | Locking Layer                                                                                            |
|   | the contents of layer are not visible                                                                                        | the contents of layer cannot be edited                                                                   |
|   | Denoted by cross on eye symbol                                                                                               | Denoted by cross on Lock symbol                                                                          |
|   | Movie Clip                                                                                                    | Graphics Symbol                                                                                          |
|   | are used for static and Animated object and to create<br>reusable piece of animation that are tied up with<br>main timeline. | are used for static image and to create reusable piece of animation that are tied up with main timeline. |
| Ī | Movie Clip has its own time line & animation which                                                                           | Graphic Symbol has no time lime of its own it is                                                         |
|   | may not synchronized with main animation                                                                                     | totally synchronized with main animation                                                                 |
|   | Character Kerning                                                                                                    | Character Tracking                                                                                       |
|   | Uneven spacing between characters of text in flash is called character kerning                                               | Even spacing between characters of text in flash is called character tracking                            |

Q9. Explain the following

| Q3. Explain the following |                                                                                                    |  |  |
|---------------------------|----------------------------------------------------------------------------------------------------|--|--|
| Onion Skinning            | The onion-skinning feature allows the designer to see multiple frames and how their movements relate to the current frame. When creating an animation, this feature can be a great help to see what the objects in the preceding and succeeding frames look like. |  |  |
| Alpha Value               | Alpha Values set the transparency level of color At 100% color is solid or opaque at 0% it is Transparent                                                                                                    |  |  |
| Publish<br>Preview        | The Publish Preview option allows one to preview the movie in a browser before publishing to see if the movie is appearing fine.                                                                                                    |  |  |
| Scenes                    | Scenes allow you to break up a single timeline into manageable sections. Each section has its own timeline. A single movie can consist of any number of scenes, played in the order we place them.                                                                |  |  |
| Stroke                    | Outer borderline of object /shape is called stroke. Or When we draw something with a pencil tool or another drawing tool like the pen or the line tool, then the lines we draw are called <b>strokes</b> . <b>default stroke</b> is solid line                    |  |  |

Q10. How to Add sound in Flash timeline

Choose *File > Import > Import to Library* from the menu. Open file dialogue box appear Find and select sound file and click Open. The file now appears in the Library.

Drag the required file from Library and place it on frame form where you want sound to start

Q11. Explain the concept of Scenes in Flash

Given in Q9

Q12 Give 4 Formats of Publishing & Exporting of Flash document

(Given in Q8 part 3)

Q13. Define Windows Projector & Macintosh Projector

**Windows Projector (.exe):** This is a stand-alone Flash movie for Windows. If you save your Flash movie in this format, it will play on Windows systems even without the Flash Player or Shockwave plug-in because it's embedded in the file.

**Macintosh Projector (.hqx):** This is a stand-alone Flash movie for Macintosh. If you save your Flash movie in this format, it will play on Mac systems even without the Flash Player or Shockwave plug-in because it's embedded in the file.

Q14. Explain two types of sounds.

**Event sounds** must download completely before they start playing and they will continue playing until explicitly stopped (usually by a stop action). Event sounds are associated with an event such as a mouse click, and are independent of the Timeline.

**Stream Sound** Stream sounds begin playing as soon as there's enough data to play. These sounds are synchronized to the timeline. Flash forces the animation to keep in sync with the sound. If it can't draw frames fast enough, Flash will drop frames to keep the sound in sync.

Q15. How frame by frame animation differ from

| frame animation                                                                                                    | tween animation                                                                                                    |
|----------------------------------------------------------------------------------------------------|----------------------------------------------------------------------------------------------------|
| Frame-by-frame animation means displaying a series of images, one image after another. That creates the illusion of a movie. Real movies actually work that way too. | The concept of tweening is that you decide the first and last frames and Flash fills in the middle. Only one object can move in a motion tween on one layer. We tend to have a layer for each object to allow several objects to move at the same time. |
| Big File Size                                                                                                    | Small File Size                                                                                                    |
| Change of Animation at Every Frame possible                                                                                                    | Change take place only at key frame                                                                                                    |

Q16. . Define stroke. What is default stroke style?

Given in Q9

Q17. Write steps to include flash file into a HTML file?

```
use the <object> element to embed a Flash file:
<object width="400" height="400" data="helloworld.swf"></object>
Or
<embed src="flashmovie.swf" width="300" height="300">
</embed>
```

# Q18. Write Steps to do Motion Tweening in Flash on Text

- a. Using the Text tool Write a Text, say a MMWT with the help of tool on layer1 at frame 1<sup>st</sup> and press ctrl+G.
- b. Press f8 and convert object to graphic symbol
- c. click on frame 50. right click and choose insert key frame.
- d. drag the text from frame 1st to frame 50.
- e. right click anywhere in between and choose create motion tween

# Q19. Write Steps to do Guided Path Motion

- f. Draw an object, say a golf ball with the help of tool on layer1 at frame 1<sup>st</sup> and press ctrl+G.
- g. Press f8 and convert object to graphic symbol
- h. click on frame 50. right click and choose insert key frame.
- i. drag the image from frame 1<sup>st</sup> to frame 50.
- j. right click anywhere in between and choose create motion tween.
- k. Select insert motion guide
- I. Flash creates a new layer above the selected layer; named as guide layer.
- m. On the guide layer, place the playhead at the 1<sup>st</sup> frame
- n. Then using pencil tool, draw the motion path as shown with dotted line in the question.
- o. Select control play

# Q20. Write Steps to do Masking.

- i. draw an object, say a text "learn flash" with the help of text tool on layer1 at frame1 press ctrl+g.
- ii. press F6 and increase it to the frame 50.
- iii.click on insert and select "mask layer", a layer will be created above the layer 1. select the frame 1 of mask layer...
- iv. draw a solid circle on the layer 1 and press F6 till 50<sup>th</sup> frame, move the circle on the text to the new position.
- v. right click in mask layer and select create motion tween .
- vi. look the layer and click on contr+Enter test movie.
- Q21. Study the figure given below and answer the questions that follow:

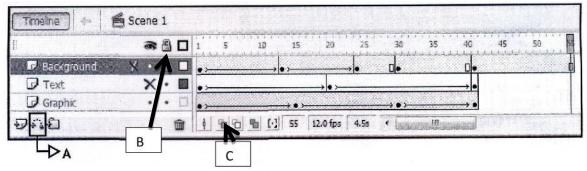

- (i) A is Create Guide Path Motion tool (ii) Arrow represent tween on timeline (iii) text layer iv 12 fps v) B is used to lock the layer vi) onion skinning
- Q22. Remove the lock by clicking on it in layer to change the mode to editing For layer

# **OPEN SOURCE & MULTIMEDIA APPLICATION**

# Q1. Give Full Form of following

| oss          | Open Source Software            |  |
|--------------|---------------------------------|--|
| <b>FLOSS</b> | Free Libre Open Source Software |  |
| FOSS         | Free and Open Source Software   |  |
| OSI          | Open Source Initiative          |  |
| W3C          | World Wide Web constodium       |  |
| GNU          | Generic not Unix                |  |
| FSF          | Free Software Foundation        |  |
| TTF          | True Font                       |  |

Q2. Define Freeware Software? Give 3 Characteristics of it ? 3 Example of Freeware Software?

Freeware (free software) is computer software that is available for use at no cost or for an optional fee. Software classified as freeware has following characteristics

fully functional for an unlimited time

No cost, monetary or otherwise. Freeware can be proprietary software available at no price. Free to redistribute

- Q3. Define Shareware Software? Give 3 Characteristics of it? 3 Example of Shareware Software? term shareware refers to proprietary software that is provided to users without payment on a trial basis and is often limited by any combination of functionality, availability or convenience.
- **Q4.** Define Proprietary Software? Give 3 Characteristics of it? 3 Example of Proprietary Software? The term "proprietary software" are copyright software by owner who can exercise control over what users can do with the software, in contrast to public domain. It is neither free nor open source.

# Q5. Define Open Source Software? Give 3 Characteristics of it ? 3 Example of Open Source Software?

Open source software is software whose source code is available for modification or enhancement by anyone.

#### Q6. Define UNICODE & ASCII?

| ASCII                                                                                                    | American Standard Code of Information Interchange |  |  |
|----------------------------------------------------------------------------------------------------|---------------------------------------------------|--|--|
| ISCII                                                                                                    | Indian Standard Code of Information Interchange   |  |  |
| UNICODE Industry standard to provide the means by which text of all forms and languages can be encoded for use by computers |                                                   |  |  |

#### Q7. Explain following i) Tomcat ii) MYSQL iii) OpenOffice iv) PHP v) Linux vi) PHP

| Tomcat | It is an open Source web server Software. Tomcat is an application server from the Apache Software Foundation that executes Java servlets and renders Web pages that include Java Server Page coding |
|--------|----------------------------------------------------------------------------------------------------|
| MYSQL  | MySQL, the most popular Open Source SQL database management system, is developed, distributed, and supported by Oracle Corporation.                                                                  |

# ∠016-Sample Paper-1

| Linux          | Linux is an <i>operating system</i> , software that manages a computer. It is similar to Microsoft Windows, but it is <b>entirely free</b> . The accurate name is <i>GNU/Linux</i> but "Linux" is used more often. |  |
|----------------|----------------------------------------------------------------------------------------------------|--|
| Open<br>Office | · · · · · · · · · · · · · · · · · · ·                                                                                                    |  |
| Python         | Python is an interpreted, object-oriented, high-level programming language with dynamic semantics                                                                                                    |  |

# Q8. Name 2 Website which promote Open Source Software

www.opensource.org:

www.sourceforge.net

www.osalt.com

**www.fsf.org** The Free Software Foundation (FSF) is a nonprofit with a worldwide mission to promote computer user freedom and to defend the rights of all free software users.

# Q9. Which of the following software is Open Source : Linux, Windows 7, PhotoShop, MySQL. Linux & MySQL

# Q10.Seema is using software, which has been downloaded from internet and is available for one month?

She is using Shareware

a) Q12. Give 2 Examples of each Open Source & Proprietary Database

| ,                | Open Source              | Proprietary                          |
|------------------|--------------------------|--------------------------------------|
| Database         | MySQL,PostgreSQL         | Oracle, Sybase, Ms Access, MsSQL     |
| Office Suit      | Open Office, LibreOffice | Microsoft Office, Wordperfect Office |
|                  |                          | iWorks (for Mac)                     |
| Operating System | Linux,Unix,              | Windows-7, Mac OS iOS                |
| Browser          | Firefox, Chrome          | Internet Explorer,Safari             |
| Web Server       | Apache HTTP Server,      | Windows Server 2008, IIS, PWS        |
|                  | Apache Tomcat, NGNIX     |                                      |
| Programming      | Perl, Python, Ruby,      | Visual Basic,                        |
| Language         | JavaScript, JSP          | VBScript,ASP,Jscript,VB.Net          |

#### Q13. Define Localization & Internationalization

**Localization** is the process of adapting internationalized software for a *specific* region or language by adding <u>locale</u>-specific components and translating text. .

**Internationalization** is the process of designing a software application so that it can *potentially* be adapted to various languages and regions without engineering changes.

### Q14. Name three Website which promotes open source software

www.opensource.org:

www.**source**forge.net

www.osalt.com

www.fsf.orgThe Free Software Foundation (FSF) is a nonprofit with a worldwide mission to promote computer user freedom and to defend the rights of all free software users. www.gnu.org

## Q15. Explain the following technology with two uses of each

Video Conferencing: Video Conferencing is live interaction of people sitting far from each other using Computer System/ Webcam /Speaker /Headphone and conferencing software using network(internet /Intranet)

**Use 1.** It is used for Distance learning for teaching

**Use 2.** It is in offices for online interviewing/Meetings

Virtual Reality: Computer Generated Environment which stimulate the real world situation with the use of Multimedia.

Use 1 It is used in Video Gaming & Entertainment Industry

Use 2 Flight Simulation

Video of Demand: Video on Demand is a Interactive process to select video to watch over network on demand by paying.

**Uses**. Online Tutorial Video available for Learning

Information Kiosk: Information Kiosk is a Interactive Screen which provide information.

An interactive kiosk is a <u>computer terminal</u> featuring specialized hardware and software designed within a public exhibit that provides access to information and applications for communication, commerce, entertainment, and education.

Use 1. ATMs and Financial Services

**Use 2**. Restaurants and Service Vendors display products

Digital Library: Digital Library is a collection of Electronically /Digitized text /audio and video material available for use in the form of CD/DVD/Online on internet.

**Use 1** In research resource, computing, and communication networks.

**Use 2** Strengthen communication and collaboration between and among educational institutions.

# Q16 Give Two Uses of Multimedia in following Area

| Education     | 1. Multimedia is used to create interactive learning resources for efficient             |  |  |
|---------------|------------------------------------------------------------------------------------------|--|--|
|               | teaching learning process                                                                |  |  |
|               | <ol><li>Used in Online Distancing learning to provide education at users home.</li></ol> |  |  |
| Entertainment | Multimedia is used to create special effects in movies                                   |  |  |
|               | Multimedia is used to create interactive video games                                     |  |  |
| Office        | For Creating presentation for clients to give information                                |  |  |
|               | 2. For Online Interview /Meeting through Video conferencing                              |  |  |
| Publishing    | For produce illustrated, multimedia ebooks/CD/DVD                                        |  |  |
|               | Creating Catalog of Web and Mobile                                                       |  |  |
| Advertisement | For Creating Print & Media campaign for Product/Services                                 |  |  |
|               | 2. For journalism, there are many magazines and newspaper that are published             |  |  |
|               | periodically                                                                             |  |  |

#### **NETWORKING**

Q1. What is network?

Q2. Write advantages of networking.

Q3. What are the various types of networking? write examples of each type.

MAN- Metropolitan Area Network Example Cable TV /

**WAN** -Wide Area Network **Example** Airline/Railway Reservation Network

**WLAN**-Wireless Local Area T **Example** Home Network using wifi

Q4. What do you mean by topology? Write name of various topologies.

**Bus Topology** 

Ring Topology

Star Topology

Q5. Which topology is better – Bus topology or Star topology?

Star Topology is better if we have more no of computers.

Q6. Beauty Lines Fashion Inc. is a fashion company with design unit and market unit 135 meters away from each other. The company recently connected their LANs using Ethernet cable to share the stock related information. But, after joining their LANs, they are not able to share the information due to loss of signal in between. Which device out of the following should you suggest to be installed for a smooth communication? i) UPS ii) Modem iii) Repeater

## Ans Repeater is used to strengthen the signals

Q7. The doctors in the same room have connected their Palm Tops using Bluetooth for exchanging views about a patient. Out of the following what kind of network they have formed? LAN, MAN, PAN, WAN

#### **Ans PAN**

- Q8. The art and science of sensing when a system or network is being used inappropriately or without authorization is known as
  - i) Authorization ii) Firewall iii) Intrusion detection

iv) Authentication

#### Ans intrusion detection

- Q9. When we work on computer, a modem changes the digital data from our computer into analog data. This technique is known as i) Modulation ii) Demodulation **Ans Modulation**
- Q10. Name the protocols used for sending & receiving mails. Ans SMTP
- Q11. Vijay is confused as he is unable to find the name of a network of computers and other devices that is confined to a relatively small space-an office. Help him to do that. **Ans LAN** Q12. Identify the type of topology from the following:
- (i) If each node is connected with the help of independent cable with the help of a independent cable with the help of a central switching (communication controller) **Ans. Star Topology**
- (ii) If each node is connected with the help of a single co-axial cable. Ans Bus Topology

# 2016-Sample Paper-1

Q13. Mr. Taufiq Ahmed wants to prevent unauthorized access to/from his company's local area network. Write the name of a system (software/hardware), which he should install to do the same.

#### Ans Firewall

Q14. Jai Khanna is confused between the terms Domain Name and URL. Explain the difference with the help of appropriate examples of each.

Ans EXAMPLE www.yahoo.com .com is domain name and www.yahoo.com is URL

Q15. Define RJ45 Connector.

Short for Registered Jack-45, an eight-wire connector used commonly to connect computers onto a local-area networks (LAN)

Q16. Monica is interested in transferring few Songs from her mobile phone to Sangeeta's mobile phone. Suggest two suitable wireless options she may opt for to do the same.

Ans. Bluetooth, Infrared, Wi-fi

Q17. ABC Co is planning to connect their two different networks using different protocol and having different size in terms of computer. Which device will you suggest them to installed for connection.

# Ans. Gateway

Q18. Identify the type of Topology from the following:

- (i) if one node fails to pass data through itself, the entire networks fails and no traffic can flow. **Ring Topology**
- (ii) nodes are connected together in an arbitrary fashion. A link may or may not connect two or more nodes. **Star Topology**

Q19.What is Firewall? Why do we use it

A system designed to prevent unauthorized access to or from a private network. Firewalls can be implemented in both hardware and software, or a combination of both. Firewalls are frequently used to prevent unauthorized Internet users from accessing private networks or computers connected to the Internet.

Q20. Difference between Router & Modem

| Router                                                                      | Modem                                              |
|-----------------------------------------------------------------------------|----------------------------------------------------|
| A router is used to connect two or more networks                            | modem is used to connect to a phone line           |
| router only connects to RJ45 connectors                                     | modems need an RJ45 and an RJ11 for the phone line |
| A router provides security measures to protect your network                 | modem does not have any security measures          |
| router is not essential to connect to the internet it only helps in sharing | modem is essential to connect to the internet      |

Q21. Explain VOIP/ SMTP / IMAP

SMTP: Simple Mail Transfer Protocol (SMTP) is an Internet standard for electronic mail (e-mail) transmission across Internet Protocol (IP) networks.

IMAP: The Internet Message Access Protocol (commonly known as IMAP, and previously called Internet Mail Access Protocol) is an Application Layer Internet protocol that allows an email client to access e-mail on a remote mail server.

VoIP: Voice over Internet Protocol (Voice over IP, VoIP) is a general term for a family of communication protocols and transmission technologies for delivery of voice communications and multimedia sessions over Internet Protocol (IP) networks, such as the Internet.

Q22. Write any two preventive measures for network security.

# Ans. Firewall & Authorization using Username & password

Q23Compare Optical Fiber and Coaxial transmission media.

|                                | Twisted Pair         | Coaxial                                           | Optical Fiber                   |
|--------------------------------|----------------------|---------------------------------------------------|---------------------------------|
| Usable cable length            | 90 Meters            | Upto 500 Meters                                   | 2KM                             |
| Transmission rates             | 4-100 Mbps           | 4-100 Mbps                                        | >100 Mbps >1gb                  |
| Flexibility                    | Most Flexible        | Less than Twisted pair                            | Least Flexible                  |
| Ease of installation           | Very Easy to install | Moderately Esay                                   | difficult                       |
| Susceptibility to interference | Very susceptible     | Good resistance to interference                   | Not susceptible to interference |
| cost                           | Cheapest             | More than Twisted pair but very less than optical | Expensive                       |

24. Define interspace.

**Interspaces** It is an applications environment for interconnecting spaces to manipulate information, much as the Internet is a protocol environment for interconnecting networks to transmit data

25. What is the difference between Message switching technique and Packet switching technique. **Circuit switching:** This provides end-to-end connection between two computers. First, physical connection between two computers is established and then data (message) is transmitted from the source computer to the destination computer.

**Message switching**: The source computer sends data (message) to the switching office, which stores data in a buffer. It then looks for a free link to another switching office and sends data to that office. This process continues until data is delivered to the destination computer.

**Packet switching:** A fixed size of packet that can be transmitted across the network is specified. All the packets are stored in the main memory instead of disk. As a result accessing time of packets is reduced.

26. Give two applications of Cyber law.

Any kind of crime committed using Internet, World Wide Web, Cyberspace, Computer and devices connected to a network will be classified as Cybercrime and to tackle Cybercrime we need Cyber law. Cyber law is a term that encapsulates the legal issues related to use of communicative, transactional, and distributive aspects of networked information devices and technologies

# Uses of Cyber law

- (ii) Protect Copyright on Cyber Space
- (iii) Helps in preventing electronic fraud by legal way
- 27. Write one difference between Telnet and FTP.

**FTP** (File Transfer Protocol) :It is a primary method to transfer files over the Internet. FTP transfers files to and from a remote server

**Telnet**: A text-based Internet program used for connecting to a remote 2 host or server.

28. What is the purpose of using a web browser? Name two web browsers.

Web Browser is software Which is used to display web pages on internet. Two Web Browser are Internet Explorer & Chrome

29. Define the term bandwidth. Give unit of bandwidth.

Bandwidth is often used as a synonym for data transfer rate - the amount of data that can be carried from one point to another in a given time period (usually a second). This kind of bandwidth is usually expressed in bits – bps, kbps, mbps and gbps

30. Explain the terms Bridge and Gateway.

Bridging is a forwarding technique used in packet-switched computer networks. Bridge is device generally used to connect two or more similar network.

Gateway is a network point that acts as an entrance to another network It is used to connect heterogeneous networks that use different protocols and have different network

31. When should switch be preferred over Hub.

Switch does not broadcast the packet to all computers as a hub does which means bandwidth is not shared and makes the network much more efficient. For this reason alone, switches are usually preferred over a hub.

32. Define protocol.

In information technology, a **protocol** is the special set of rules that end points in a telecommunication connection use when they communicate.**Protocols** specify interactions between the communicating entities.

33. Define following protocols

**TCP/IP:** Transmission Control Protocol/Internet Protocol. A group of protocols that specify how computers communicate over the Internet **TCP and IP.** 

- **TCP**: Abbreviation of Transmission Control Protocol enables two hosts to establish a connection and exchange streams of data. TCP guarantees delivery of data and also guarantees that packets will be delivered in the same order in which they were sent.
- **IP**: Short for Internet Protocol. IP specifies the format of packets and the addressing scheme. IP does the routing of data packets.

**HTTP**: The Hypertext Transfer Protocol (HTTP) is a networking protocol for distributed, collaborative, hypermedia information systems. HTTP functions as a request-response protocol in the client-server computing model.

**FTP** (File Transfer Protocol) :It is a primary method to transfer files over the Internet. FTP transfers files to and from a remote server.

**PPP** (*Point-to-Point Protocol*) :In networking, the Point-to-Point Protocol, or PPP, is a data link protocol commonly used in establishing a direct connection between two networking nodes

## 34. Differentiate between LAN and WAN.

| LAN / MAN                                     | WAN                              |
|-----------------------------------------------|----------------------------------|
| Area covered is restricted (radius of 5/6 KM) | Area covered has no limitation   |
| Very faster – speed in Gbps                   | Relatively low – speed in Mbps   |
| Owned by a single organization                | Owned by multiple organization   |
| Very low error rates                          | Comparatively higher error rates |

35. A company wants to form a network of their five computers to a server within the company premises. Represent STAR ,BUS and RING topologies diagrammatically for this network.

#### 36. What is a hub?

# Ans. A network hub is designed to connect computers to each other

37. What are the various media used for data transmission in a network system?

| Transmission Medium Wired | Transmission Medium Wireless |
|---------------------------|------------------------------|
| Twisted Pair Cable        | Satellite                    |
| Coaxial Cable             | Radio Wave/ Microwave        |
| Fiber Optics              | Wi-fi / Infrared             |

38. Give the advantages of Email and world wide web services provided by Internet. Email provide fast and Free communication between ppl. Same message can be sent to many ppl faster. WWW provide free and faster medium to gather information and communicaton

39. Differentiate between GSM and CDMA.

|                       | GSM                              | CDMA                           |
|-----------------------|----------------------------------|--------------------------------|
| Full Form             | Global System for Mobile         | Code Division Multiple Access. |
| Type of Storage Used  | SIM Card                         | Internal Memory                |
| Network Service       | Dictated by the user's SIM card. | Dictated by the user's device. |
| International Roaming | Easier access                    | More difficult access          |
| Frequency Band        | Multiple (850,900,1800,1900 MHz) | Single (850 MHz)               |
| Data Transfer         | GPRS/E/3G/4G/LTE                 | EVDO/3G/4G/LTE                 |

40. Write a short note on WLL.

WLL (Wireless Local Loop) :Sometimes called as Radio In The Loop (RITL) or Fixed-Radio Access (FRA), WLL is a system that connects subscribers to the Public Switched Telephone Network (PSTN) using radio signals as a substitute for cable for all or part of the connection between the subscriber and the switch. This includes cordless access systems; proprietary fixed radio access, and fixed cellular systems.

48. The Great Brain Organization has set up its new Branch at Srinagar for its office and web based activities. It has 4 Wings of buildings as shown in the diagram:

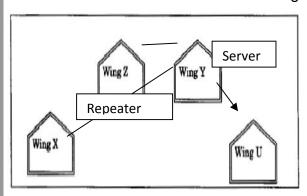

Center to center distances between various blocks

| Wing X to Wing Z | 50m  |
|------------------|------|
| Wing Z to Wing Y | 70m  |
| Wing Y to Wing X | 125m |
| Wing Y to Wing U | 80m  |
| Wing X to Wing U | 175m |
| Wing Z to Wing U | 90m  |

Number of Computers

| Wing X | 50  | Wing Z | 30 |
|--------|-----|--------|----|
| Wing Y | 150 | Wing U | 15 |

(i) Suggest a most suitable cable layout of connections between the Wings, and topology.

# Star Topology

- (ii) Suggest the most suitable place (i.e. Wing) to house the server of this organisation with a suitable reason, with justification. Wing Y as it has maximum no of computers
- (iii) Suggest the placement of the following devices with justification:
- (1) Repeater between wing Y & X as distance between them is more than 90 meters as per star topology (2) Hub/Switch At every Block
- (iv) The organization is planning to link its head office situated in Delhi with the offices at Srinagar. Suggest an economic way to connect it; the company is ready to compromise on the speed of connectivity. Justify your answer. Dial Up

#### **HTML**

Q1. Write the HTML code to generate a Web Page in the format given below :

#### Consider the following while writing the HTML code

1. Title of the page should be "Save Girl Child"

#### <head>.<title> Save Girl Child</title></head>

- Link colour should be "Maroon", visited link colour should be "Red".
   <body vlink="Red" Link="Maroon">
- 3. Heading of page is "violet"
  - <h1> Save girl Child, educate girl child</h1>
- 4. Picture used in the page is the file "savegirl.jpg"
  - <img src="savegirl.jpg" align="Righ">
- Table should have a border of width 1, border of table should be "green".
- 6. Background of first row is "yellow" and of second row is "cyan"
  - 1 row
  - 2 row
- 7. Pages linked to:

7. Bottom message is of size 2 is linked to email-id savegirl@abc.com

<font size=2> <a href="mailto: savegirl@abc.com"> for further Enquires </A>

# Note :This question should be done in totality I just given the code for instruction but complete code to be written

Q2. Fill in the blanks in the HTML code to create a framed web page in the following format:

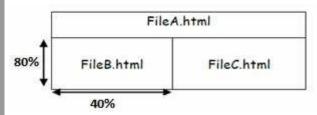

<Frameset rows= "20%,80%"

<Frame Src= "FileA.html">

<Frameset rows= "40%,60%"

<frame src= "FileB.html">

<frame src= "FileC.html">

</Frameset>

</Frameset>

# Q3. Difference Basefont and font tag

It is a non-container tag used to specify the font and its features for the entire webpage.

The <FONT> Tag is a container tag and is used for formatting of a specified word or sentence. It can be used any no of times for any text in Webpage

# What are the purpose of <h1> ...</h1>,....,<h6>...</h6>?

They are used to specify headings of pre-determined sizes.

<h1>...<h1> is the largest and <h6>...<h6> is the smallest.

# How<BR> tag is different from <P> tag?

| <br>                                         | < <b>P</b> >                                   |
|----------------------------------------------|------------------------------------------------|
| It is a non-container tag.                   | It is a container tag.                         |
| It creates a line break for every time it is | It doesn't creates a line break for every time |
| repeated.                                    | it is repeated.                                |
| It creates one line break.                   | It creates a link break before and after the   |

| ∠016-Sample Paper-1 | entered text. |
|---------------------|---------------|
|                     |               |

# How<BR> tag is different from <HR> tag?

| <br>                       | <hr/>                                    |
|----------------------------|------------------------------------------|
| It creates a line break.   | It creates a line.                       |
| It does not have attribute | It has Attribute like color, size, width |

# What is the purpose of Type attribute used in List?

It helps in the formatting of the list item marker.

```
For e.g. :

.....
```

The above would result in a list where the item markers are Roman Numerals.

# What is the purpose of Start attribute with the List?

It helps in deciding the starting position of the list which can only be used in Ordered lists.

For e.g.: .....

This would result in a list where the first list marker is 'e.'

# Which HTML tag is used to insert image in HTML?

The tag used is the <IMG> tag.

# Which attribute is used to show text instead of Image if browser do not support image?

The attribute used is display text instead of image if browser does not support image <imgsrc="R.jpg" alt="Imagname">

This would result in a blank box with 'Imagename' written inside it if the image doesn't load.

# How can we create a link to image?

By using the following code:

<a href="a"><imgsrc="b"></a>

Where a is the URL and b is the image location.

# What is Hyperlink?

Hyperlink refers to a link connecting any 2 pages or parts of the internet.

#### What is URL?

Uniform Resource Locator refers to the location of any file on the internet.

#### Difference between Relative URL & Absolute URL?

| Relative                                     | Absolute                                      |
|----------------------------------------------|-----------------------------------------------|
| It refers to a URL for connecting 2 parts or | It refers to a URL for connecting 2 different |
| pages of the same website or webpage.        | websites or webpages.                         |

# What is the use of <CAPTION> tag?

It is the tag used to give a caption for a table.

# ∠016-Sample Paper-1 What do you understand by COLSPAN & ROWSPAN?

They are both attributes used in the <TD>&<TH> tag.

**COLSPAN:** Specifies the no. of columns that the table data covers **ROWSPAN:** Specifies the no. of rows that the table data covers

## What is Cell padding and Cell spacing?

They are both attributes used in the <TABLE> tag.

**Cellpadding:** It is used to decide the space between the table data and the walls of the cell.

Cellspacing: It is used to decide the space between neighbouring cells and the space between the cell and the table borders.

Differentiate between <input type="Text">& <textarea>.

| <u> </u>             |                                                                                                    |
|----------------------|----------------------------------------------------------------------------------------------------|
| <input type="text"/> | <textarea>&lt;/td&gt;&lt;/tr&gt;&lt;tr&gt;&lt;td&gt;Used for information of usually one line&lt;/td&gt;&lt;td&gt;Used for information of usually more than&lt;/td&gt;&lt;/tr&gt;&lt;tr&gt;&lt;td&gt;&lt;/td&gt;&lt;td&gt;one line&lt;/td&gt;&lt;/tr&gt;&lt;tr&gt;&lt;td&gt;It is a non-container tag.&lt;/td&gt;&lt;td&gt;It is a container tag.&lt;/td&gt;&lt;/tr&gt;&lt;tr&gt;&lt;td&gt;Eg.&lt;/td&gt;&lt;td&gt;Eg.&lt;/td&gt;&lt;/tr&gt;&lt;tr&gt;&lt;td&gt;&lt;html&gt;&lt;/td&gt;&lt;td&gt;&lt;html&gt;&lt;/td&gt;&lt;/tr&gt;&lt;tr&gt;&lt;td&gt;&lt;body&gt;&lt;/td&gt;&lt;td&gt;&lt;body&gt;&lt;/td&gt;&lt;/tr&gt;&lt;tr&gt;&lt;td&gt;&lt;form name="f1"&gt;&lt;/td&gt;&lt;td&gt;&lt;form name="f1"&gt;&lt;/td&gt;&lt;/tr&gt;&lt;tr&gt;&lt;td&gt;Name: &lt;input type="text" name="t1"&lt;/td&gt;&lt;td&gt;Describe yourself: &lt;textarea name="txt1"&lt;/td&gt;&lt;/tr&gt;&lt;tr&gt;&lt;td&gt;value=""&gt;&lt;/td&gt;&lt;td&gt;cols="5" rows="10" value=""&gt;</textarea> |
|                      |                                                                                                    |
|                      |                                                                                                    |
|                      |                                                                                                    |

How is External linking is different from Internal linking?

| is aniversal mining is universal mining.   |                                                |  |
|--------------------------------------------|------------------------------------------------|--|
| External                                   | Internal                                       |  |
| Linking done between 2 different websites. | Linking done between 2 different webpages      |  |
|                                            | of the same site or between 2 different parts. |  |
| Eg.                                        | Eg.                                            |  |
| <html></html>                              | <html></html>                                  |  |
| <body></body>                              | <body></body>                                  |  |
| <a href="www.wikipedia.org"></a>           | <a href="1.html"></a>                          |  |
| Wikipedia                                  | Wikipedia                                      |  |
|                                            |                                                |  |
|                                            |                                                |  |
|                                            |                                                |  |

# Explain with an example how interlinking is done.

Eg.

<html>

<body>

<a href="www.wikipedia.org">

Wikipedia

</a>

# ∠096 Sample Paper-1

# What are the two Attributes used for Bookmarking (Intralinking)

```
<html>
<body>
<a name="top">
Wikipedia
</a>
<br/>
<br/>
<br/>
<a href="#top">Go to Top</a>
</body>
```

Therefore the 2 attributes used in the <A> are **name** and **href**.

# How to align Image to Center/Right/Left?

<html>

</html>

<body>

<imgsrc="R.jpg" align="position">

</body>

</html>

Where position refers to center or right or left.

### What is radio button how is it different from checkbox?

| Radio                                               | Checkbox                                                  |
|-----------------------------------------------------|-----------------------------------------------------------|
| It used in the case of selection of one option      | It used in the case of selection of one or more           |
| out of possible many.                               | options out of possible many.                             |
| Eg.                                                 | Eg.                                                       |
| <html></html>                                       | <html></html>                                             |
| <body></body>                                       | <body></body>                                             |
| <form name="f1"></form>                             | <form name="f1"></form>                                   |
| Choose sport:                                       | Choose favourite sport/sports:                            |
| Football                                            | Football                                                  |
| <pre><input name="r1" type="radio" value=""/></pre> | <pre><input <="" name="r1" pre="" type="checkbox"/></pre> |
| Basketball                                          | value="">                                                 |
| <pre><input name="r1" type="radio" value=""/></pre> | Basketball                                                |
|                                                     | <pre><input <="" name="r1" pre="" type="checkbox"/></pre> |
|                                                     | value="">                                                 |
|                                                     |                                                           |
|                                                     |                                                           |
|                                                     |                                                           |

Name the tag which is used to set checkbox as selected by default.

It is checked.

# ∠010-Sample Paper-1

<form name="f1">

Choose favourite sport/sports:

Football

<input type="checkbox" name="r1" checked>

Basketball

<input type="checkbox" name="r1">

</form>

</body>

</html>

#### What is the use of Action attribute in form?

The action attribute decides where the form data goes.

Differentiate between Text & password interface elements of form.

| Text                                                                                                    | Password                                                |
|----------------------------------------------------------------------------------------------------|---------------------------------------------------------|
| It is a textbox which allows viewing of the                                                                      | It is a textbox which allows viewing of the entered     |
| entered data.                                                                                                    | data in the form of a common character such as *        |
| <form name="f1"></form>                                                                                          | <form name="f1"></form>                                 |
| Name: <input <="" name="t1" td="" type="text"/> <td>Password: <input <="" name="p1" td="" type="password"/></td> | Password: <input <="" name="p1" td="" type="password"/> |
| value="">                                                                                                    | value="">                                               |
|                                                                                                    |                                                         |
|                                                                                                    |                                                         |

# What is the use of Maxlength attributes with <input> tag?

The maxlength attribute decides the maximum number of characters that can entered.

#### What is the difference between Submit & Reset Button?

| Submit                                                                                          | Reset                                           |
|-------------------------------------------------------------------------------------------------|-------------------------------------------------|
| It submits the form data to give a pre-                                                         | It resets the form allowing for the re-entering |
| specified location.                                                                             | of data.                                        |
| Eg.                                                                                             | Eg.                                             |
| <html></html>                                                                                   | <html></html>                                   |
| <body></body>                                                                                   | <body></body>                                   |
| <form name="f1"></form>                                                                         | <form name="f1"></form>                         |
| <input <="" name="b1" td="" type="submit"/> <td><input <="" name="b2" td="" type="reset"/></td> | <input <="" name="b2" td="" type="reset"/>      |
| value="Submit">                                                                                 | value="Cancel">                                 |
|                                                                                                 |                                                 |
|                                                                                                 |                                                 |
|                                                                                                 |                                                 |

Write the name of tag and attribute used to have 3 pixels thick horizontal line centralized across 50%

<Hr Align= Center Width =50% Size=3px>

Insert an email link to image (MapleLeaf.jpg) with the width and height both set to 400 px

# zocify the tap and attributes to Send a form to the email address mymail@emailaccount.com.

<A Href= "mailto:mymail@emailaccount.com" ><imgsrc= "MapleLeaf.jpg" width =400 height=400></A>

# Write the HTML code to generate a Web Page in the format given below:

- i) Write a HTML code to create a framed webpage in the following
  - The Page is divided into two frame vertically
  - The left frame is 20% of the page width and display file "Web.html"
  - The right frame is 80% of the page width and displays file "tech.html"

| Web.html | Tech.html |
|----------|-----------|
| ₹ 20%    | •         |
| CNO.     | ED AME    |

explain the importance of NOFRAME tag.

<HTML>

<Frameset cols= "20%,80%"</pre>

<Frame Src= "Web.html">

<frame src= "tech.html">

</Frameset>

</Html>

# Name the TAG and ATTRIBUTE to be used in the following situation

- i) To give the color of the border of a frame
  - <frame src="headercolor.htm" bordercolor="blue">
- ii)To display the cell content at the bottom of the cell of a table
- iii) To sets the top/bottom margin of the web page.
- <br/><body topmargin=2 bottommargin=0>
- iv) Text colour of main heading on the page should be "Red".
- <h1 color ="red"> Heading </h1>
- v)Background colourof the page should be "black",textcolor should be "white" and link colour should be "Green".
  - <body bgcolor="black" text="white" link= "green">
- vi) Font face of text in the page should be "Arial".
  - <font face="arial">
- vii) Image used in the page is the file "earth.jpg" of size 200 x 200 right aligned on page. <imgsrc="earth.jpg" height=200 width=200 align = "right">
- viii) The table should have a border of 3 pixels and the background color "Yellow"
- ix) First row of table should be "Aqua" in colr <trbgcolor ="aqua">
- x) The bottom message should be of size 2 and the text "mailtous" is an E- mail link to thee-mail addresssaveEarth@who.info.
  - <font size=2><A href=<u>mailto:saveEarth@who.info</u>>E-Mail</A></font>
- xi) Image used at the bottom is notice1,jpg and it acts as a link to notice.html <A Href= "Notice.html"><imgsrc=notice1.jpg"></A>

- xii) To create a textbox which can accept maximum of 20 characters with a default value "Enter Name"
  - <input type= "Text" Maxlength=20,value="Enter Name">.
- xiii) Specify the tag and attributes to create a TextArea with 5 rows and 20 columns.
- <TextArea rows=5 cols=20></TextArea>

#### Differentiate between FOR-----NEXT and FOR EACH----NEXT

For Each loop is used to iterate through arrays or collections. For loop is used to run statements a fixed number of times.

# What is the purpose of select tag. or how to create list box/drop down list

Select Tag is used to create drop down list

- <select name="cars">
- <option value="volvo">Volvo</option>
- <option value="saab">Saab</option>
- <option value="opel">Opel</option>
- <option value="audi">Audi</option>
- </select>

# Name the tag and attribute used to set a target frame in HTML.

**Base Target** Tag is used inside the head tag to set the target frame in HTML It will make the html page to open in selected frame only.

<head>

<base target="frame\_name">

</head>

# What is the use of the ALT attribute of an <IMG> tag?

Specifies an alternate text for an image, it will be displayed if browser does not support image << <imgsrc="Image1.jpg" ALT= " Image 1 is here">

# What is the use of <EMBED> tag? Write any three attributes of <EMBED> tag.

The <embed> tag defines a container for an external application or interactive content (a plug-in). We can use this tag to add sound movies or flash file Attribute are src height width & type

# Write a HTML code line to print the following chemical formulae Na<sub>2</sub>SO<sub>4</sub>-2

Na<sub>2</sub>SO<sub>4</sub><sup>-2</sup>

# What is the use of # sign in intra file linking in HTML?

# is used to provide reference to Anchor Name in Bookmark

<A Name=Top>

<A Href="#Top"> Top</A>

# Name the tagand attribute used to set a check box as selected by default.

<Input Type= "Checkbox" value="Car" Checked>

| Code                                                                                                    | Output          |
|----------------------------------------------------------------------------------------------------|-----------------|
| <pre><form action="demo_form.asp" method="get"> <input name="Ch1" type="checkbox"/>Bike<br/><input checked="" name="Ch2" type="checkbox"/>Car<br/><input type="submit" value="Submit"/> </form></pre> | Bike Car Submit |

# **Explain the Definition List with a suitable example**

Definition lists create a list with two parts to each entry: the name or term to be defined and the definition. This creates lists similar to a dictionary or glossary. There are three tags associated with the definition list: 1) <dl> to define the list 2) <dt> to define the definition of the term

| Code                                     | Output               |
|------------------------------------------|----------------------|
| <dl></dl>                                | Coffee               |
| <dt>Coffee</dt> <dd>Black hot drink</dd> | Black hot drink Milk |
| <dt>Milk</dt> <dd>White cold drink</dd>  | White cold drink     |

# Write a code to create table given in fig Table border is red cell of first two rows should have different color use spacing and padding accordingly shown in fig Code

- <html>
- <br/><bdy>
- Class
- Section
- Marks

- English</Td><Td bgcolor="blue">Maths

- <Td>XII </Td><Td>A </Td><Td>90</Td><Td>80 </Td>

- <Td>XII </Td><Td>B</Td><Td>80</Td><Td>90 </Td>
- </Table>
- </Body>
- </Html>

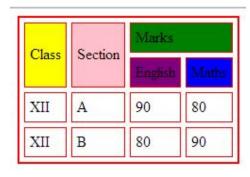